Министерство образования и науки Челябинской области государственное бюджетное образовательное учреждение профессиональная образовательная организация **«Магнитогорский технологический колледж имени В.П. Омельченко»**

# **ПОРТНОЙ-ЗАКРОЙЩИК**

Группа профессионального направления: «Индустриальная среда»

Программа практического мероприятия в рамках проекта по ранней профессиональной ориентации учащихся 6-11 классов общеобразовательных организаций «Билет в будущее»

Магнитогорск 2021

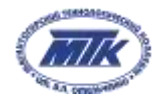

# **І. Паспорт программы:**

Наименование профессионального направления: 347 Портной-закройщик

Автор программы: Романенко Светлана Владимировна, преподаватель

Контакты: Челябинская область, г. Магнитогорск, [romanenko\\_sveta69@mail.ru,](mailto:romanenko_sveta69@mail.ru) т.8 912 809 70 77

Уровень сложности Формат проведения Время проведения Возрастная категория Доступность для участников с ОВЗ базовый Очное 4 акад.ч. 8-9/10-11 класс - Нарушение зрения (слабовидящие); нарушение слуха (слабослышащие); нарушение опорно-двигательного аппарата (НОДА). - Для инвалидов **с нарушением слуха** рекомендованы следующие виды трудовой и профессиональной деятельности: а) по характеру рабочей нагрузки на инвалида и его усилий по реализации трудовых задач – умственный, физический труд и легкий физический труд; б) по характеристикам цели трудовой и профессиональной деятельности, организации трудового процесса – творческий, динамический, разнообразный (по содержанию, темпу и т. п.); в) по форме организации трудовой и профессиональной деятельности: регламентированный (с определенным распорядком работы, индивидуальный; г) по предмету труда - «Человек – техника», «Человек художественный образ»; д) по признаку основных орудий (средств) труда – ручной труд, машинно-ручной труд; е) по сфере производства - в сфере обслуживания. Для инвалидов с **нарушением зрения** рекомендованы следующие виды трудовой и профессиональной деятельности: а) по характеру рабочей нагрузки на инвалида и его усилий по реализации трудовых задач – умственный и физический труд с рабочими нагрузками в зависимости от степени нарушения зрения; б) по характеристикам цели трудовой и профессиональной деятельности, организации трудового процесса,

рабочей нагрузки, организации трудового процесса – творческий;

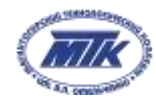

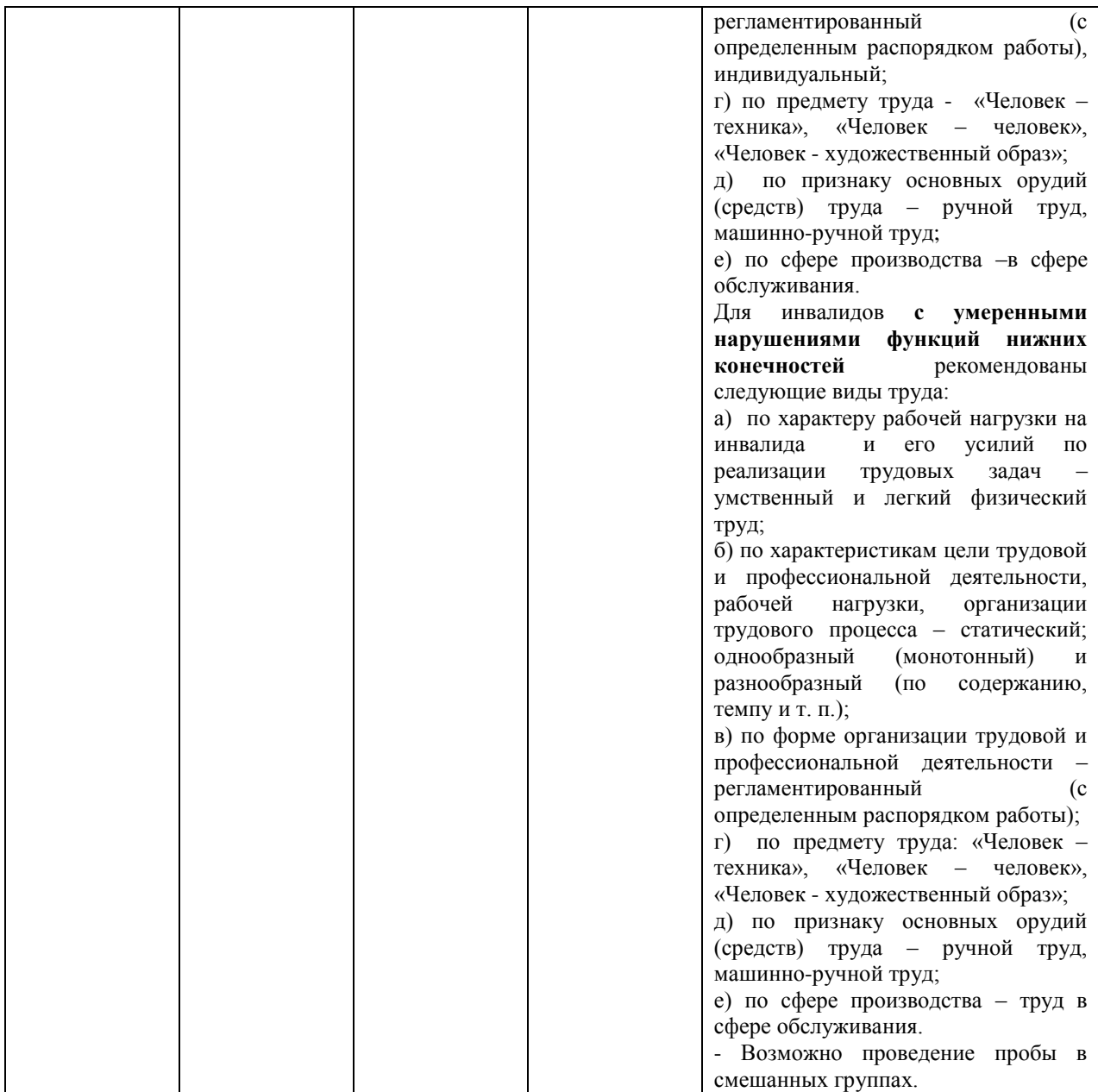

## **ІІ. Содержание программы**

## **Введение (10 минут)**

1. Портной-закройщик проектирует предметы одежды, основываясь на законах эстетики и технологии пошива, а также с учетом специфики используемых тканей и возможностей современного швейного оборудования. Процесс включает все этапы работ – от построения дизайна модели и конструирования лекал до автоматизированного раскроя и технологии производственного процесса.

2. Профессиональная направленность заключается в работе с тканями, выполнении раскроя и создания одежды для клиентов, как в сфере «высокой моды», так и для массового рынка. В список задач, решаемых дизайнером моды, входит разработка

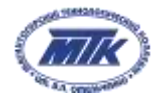

концепции, создание эскизов от руки или на компьютере, разработка выкроек, контроль производства изделий и анализ актуальных тенденций в сфере тканей, цветов и форм.

3. Специалист в этой области должен иметь безупречное чувство стиля, баланса и гармонии, высокий уровень мастерства и художественной одаренности.

Кроме того, при выполнении профессиональных обязанностей портному/закройщику очень пригодятся такие личностные качества, как:

- безупречное чувство стиля;
- скрупулезность;
- терпеливость;
- ответственность;
- коммуникабельность;
- стрессоустойчивость;
- способность к черчению и рисованию;
- объемный глазомер;
- яркое воображение;
- креативность;
- усидчивость;
- аккуратность.

4. Данная специальность входит в международное некоммерческое движение WorldSkills, целью которого является повышение престижа рабочих профессий и развитие профессионального образования путем гармонизации лучших практик и профессиональных стандартов во всем мире посредством организации и проведения конкурсов профессионального мастерства, как в каждой отдельной стране, так и во всем мире в целом.

*5. Профессиональная проба* — это профессиональная проверка конкретного вида профессиональной деятельности, имеющая завершенный вид, способствующая сознательному, обоснованному выбору профессии.

В ходе профессиональных проб:

- приобретаются базовые сведения о конкретных видах профессиональной деятельности;
- моделируются основные элементы разных видов профессиональной деятельности;
- определяется уровень способности обучающего к выполнению проб;
- обеспечиваются условия для качественного выполнения профессиональных проб.

#### **Постановка задачи (5 минут)**

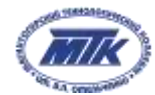

В результате освоения программы слушатель должен

#### **знать:**

- требования охраны труда, пожарной безопасности;
- материалы или ткани, их характеристики, свойства, способы применения;
- ассортимент изделий;
- последовательность выполнения работ;
- назначение, устройство, принципы и режимы работы швейного оборудования и оборудования для влажно-тепловой обработки, применяемого при пошиве изделий из простых в обработке материалов;
- способы и приемы выполнения ручных, машинных работ, операций влажнотепловой обработки изделий бытовой и специальной одежды, домашнего текстиля из простых в обработке материалов;

#### **уметь:**

- выполнять трудовые действия с соблюдением требований охраны труда, электробезопасности, гигиены труда, пожарной безопасности;
- использовать швейное оборудование и оборудование для влажно-тепловой обработки;
- выполнять технологические операции изделий из простых в обработке материалов на машинах и вручную в соответствии с государственными и отраслевыми стандартами, техническими условиями.

По окончанию курса ученик изготавливает юбку «полусолнце». Начиная от конструкции юбки до её изготовления из материала в натуральную величину.

## **Выполнение задания (145 минут)**

## **Алгоритм изготовления поясного изделия (юбка «полусолнце»)**

## **1. Снятие мерок и расчёт юбки «полусолнце» (15 мин)**

Для построения чертежа юбки «полусолнце» необходимы следующие измерения и прибавки:

Ст (полуобхват талии)–мерка снимается с помощью сантиметровой ленты по самому узкому месту талии. Мерку записывают в половинном размере.

Дю - определяют от талии по боку фигуры до требуемой длины. Мерку записывают полностью.

Пт = 1 см (в зависимости от модели)

К = 0,64 коэффициент для построения юбки.

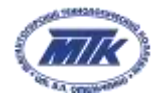

Выполняем расчёт по формуле.

Отрезок ОТ= (Ст+Пт) х К;

Например:

 $Cr = 35$  см;

 $\text{Jio} = 45 \text{ cm}$ .

ОТ= (Ст+Пт) х К = (35+1) х 0,64 = 23 см.

*Педагог ведет текущий контроль выполнения задания, консультирует по процессу снятия мерок и правильность расчётов юбки «полусолнце».*

#### **2**. **Построение модели юбки «полусолнце» (30 мин)**

#### **Чертеж конической юбки «полусолнце» (Приложение №1)**

Построение юбки начинатся с построения прямого угла с центром в точке О.

От точки О вниз по вертикали откладываем отрезок ОТ. Он равен произведению полуобхвата талии (Ст) с прибавкой (Пт) и коэффициента (К).

Далее откладываем длину юбки от точки Т вниз и обозначаем точкой Н.

ТН= Дю по мерке ( в данном случае 45 см).

С помощью сантиметровой ленты отмечаем одинаковое расстояние по дуге из точки Т и Н на горизонтальную прямую.

Первая дуга ТТ1 будет являться линией талии. Вторая дуга НН1 – линия низа юбки.

*Педагог ведет текущий контроль выполнения задания, консультирует по процессу построения юбки «полусолнце» на бумаге.*

#### **3. Раскрой модели юбки из макетной ткани (30 мин)**

Ткань необходимо сложит пополам, лицевой стороной внутрь. Срезы уравнять, кромкой к себе. Накалываем вырезанное лекало юбки «полусолнце» на ткань портновскими булавками, с соблюдением техники безопасности.

Намеляем мелом по контуру юбки, тонкой меловой линией. Добавляем припуск на шов:

- к линии талии 1 см;

- к среднему шву 1.5 см;

- к линии низа 3см.

Откалываем лекало и выкраиваем юбку из ткани по намеченным линиям.

Намеляем пояс по направлению нити основы длиной 75см • шириной 8см. Выкраиваем пояс.

*Педагог ведет текущий контроль выполнения задания, консультирует по процессу раскроя юбки «полусолнце» на ткани.*

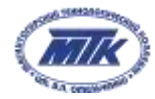

## **4. Пошив юбки из макетной ткани (70 мин)**

Сметываем средний шов юбки ручными стежками на расстоянии от среза 1.5 см.

Стачиваем на швейной машине на расстоянии от временной строчки 0.1 см, не доходя до линии талии 20 см, делаем машинную закрепку. Удаляем нитки сметывания на участке, где проложена машинная строчка. Припуск на шов заутюживаем на утюге. Удаляем нитки сметывания на участке застёжки.

Заутюживаем пояс пополам изнаночной стороной внутрь.

Приметываем пояс ручными стежками к верхнему срезу юбки на величину 0.9 см. Притачиваем на швейной машине 1 см. Удаляем нитки временного назначения. Срез заутюживаем на утюге.

Юбку одеваем на манекен и закрепляем в области талии.

*Педагог ведет текущий контроль выполнения задания, консультирует по процессу пошива юбки «полусолнце».*

#### **5. Контроль, оценка и рефлексия (20 минут)**

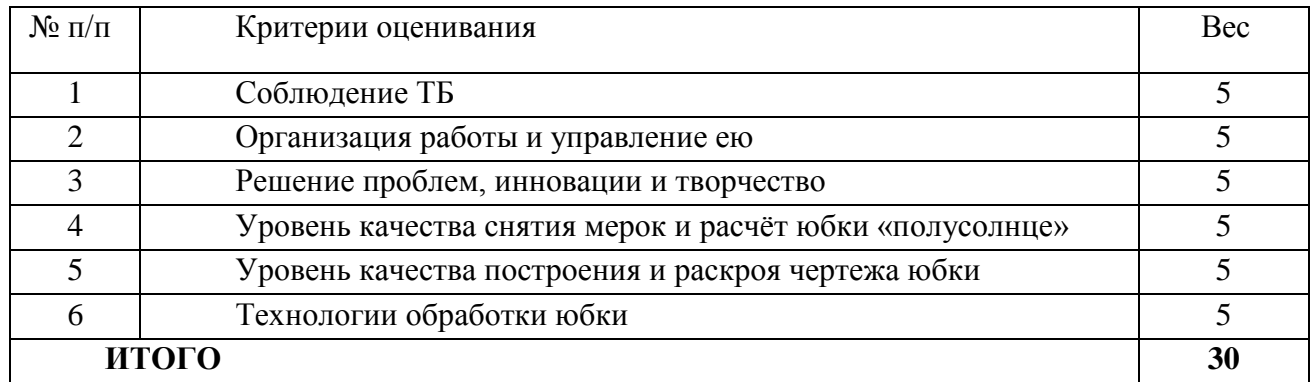

Перевод в отметку:  $30-27.6 - (5)$ ; 26-24.6  $-$  (4); 23-21.6  $-$  (3)).

#### **Вопросы для рефлексии учащихся**

- 1. Что нового вы узнали о профессии Портной-закройщик?
- 2. Что было труднее всего выполнять?
- 3. Что лучше всего у вас получилось?
- 4. Интересно ли вам было на этом занятии?
- 5. Нарисуйте смайлик вашего настроения на этом занятии.

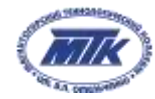

## **Инфраструктурный лист**

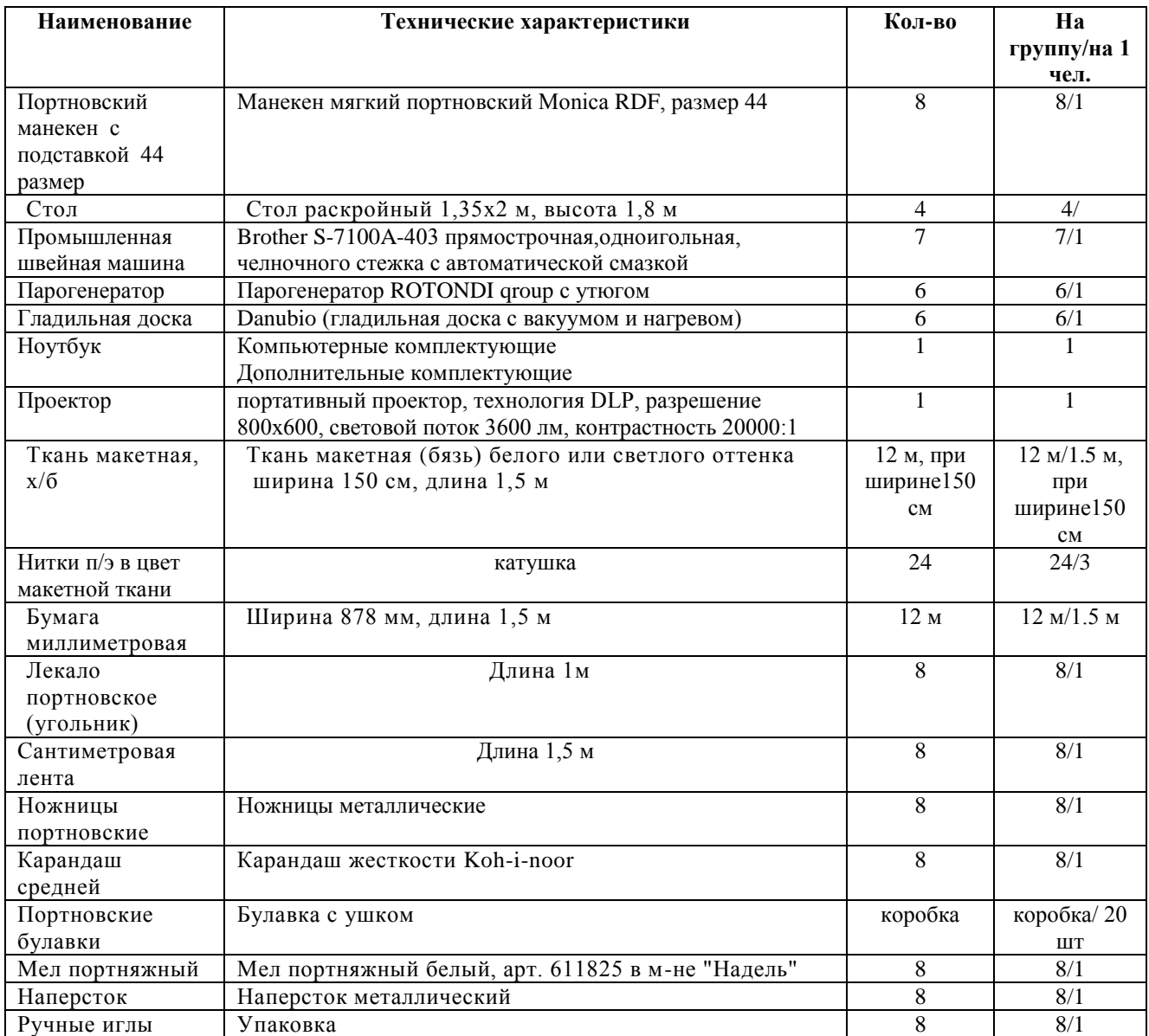

#### **Приложение и дополнения**

1. Амирова Э.К., Конструирование одежды: учебник для нач. и сред. проф. образования/ Э. К. Амирова, О.В. Саккулина, Б.С. Сакулин, А.Т. Труханова – 7-е изд., стереотип. – М.: Издательский центр «Академия», 2015. – 496 с.

2. Амирова Э.К., Труханова А.Т., Саккулина О.В., Саккулин Б.С. Технология швейных изделий: учебник – 6-е изд., испр. – М.: Издательский центр «Академия»,  $2015 - 480$  c.

3. Савостицкий Н.А., Амирова Э.К. Материаловедение швейного производства: учебник для студ. образоват. учреждений сред. проф. образования. – 4-е изд., стер. – М.: Издательский центр «Академия», 2015. – 240 с.

4. Булатова Е.Б., Евсеева М.Н. Конструктивное моделирование одежды. – М.: Издательский центр «Академия» 2016. – 269 с.

5. Позндяков В.Я., Казаков С.В. Экономика отрасли: учебное пособие для СПО –

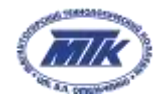

М.: Инфра М, 2016. – 320 с.

6. Скляренко В.К., Прудков В М. Экономика предприятия: учебник для СПО – М.: Инфра М, 2016. – 528 с.

#### **Ссылка:**

- 1. <https://blogportnoy.ru/vykroiki/yubki/vykrojka-yubki-polusolnce.html> Построение юбки «полусолнце».
- 2. Электронный образовательный ресурс. Презентация по теме: «Изготовление конической юбки «полусолнце»».
- 3. Официальный сайт оператора международного некоммерческого движения WorldSkills International - Союз «Молодые профессионалы (Ворлдскиллс Россия)» (электронный ресурс) режим доступа: https://worldskills.ru;
- 4. Единая система актуальных требований Ворлдскиллс (электронный ресурс) режим доступа: [https://esat.worldskills.ru.](https://esat.worldskills.ru/)

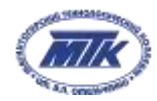

Министерство образования и науки Челябинской области государственное бюджетное образовательное учреждение профессиональная образовательная организация «Магнитогорский технологический колледж имени В.П. Омельченко»

# **Приложение №1**

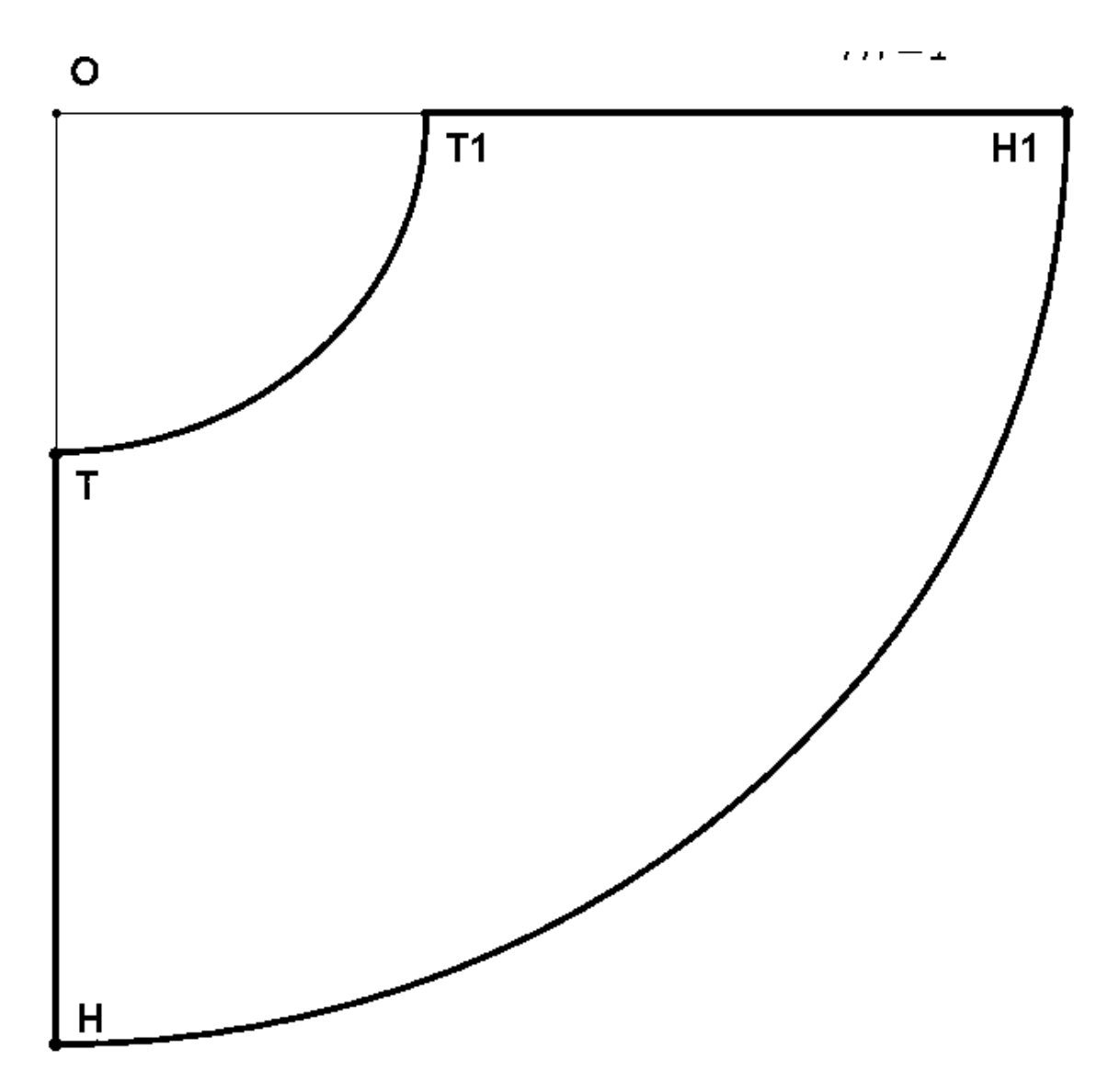

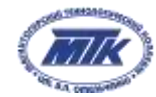

Министерство образования и науки Челябинской области государственное бюджетное образовательное учреждение профессиональная образовательная организация «Магнитогорский технологический колледж имени В.П. Омельченко»